# **Source: Ericsson Title: Usage of Error patterns for WB-AMR Subjective Experiments Document for: Discussion, decision and inclusion in document WB-7a Agenda Item:**

## **1 Introduction**

Document 'Processing Functions for WB-AMR Subjective Experiments (WB-7a)' currently does not specify how to use of the channel error patterns both for applications A, B and application E. This document proposes an update of section 8 (Error patterns) of WB-7a. In particular, it is intended to specify the usage of the error pattern files with time offsets depending on the name of the processed speech file.

## **8. Error Patterns**

Application A, B:

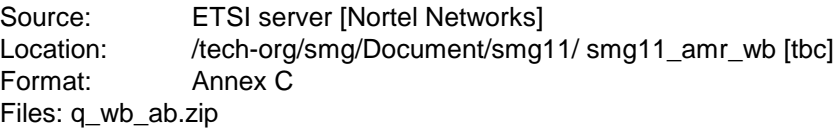

The archive *q\_wb\_ab.zip* contains the following files:

*tu3ifh04.qwp, tu3ifh07.qwp, tu3ifh10.qwp, tu3ifh13.qwp, tu3ifh16.qwp, tu3ifh19.qwp, tu3ifh100.qwp*

See next section for information on using the static error patterns.

Usage of static error patterns for applications A and B and EFR reference:

The mapping of static error pattern files by error condition for applications A and B and EFR reference is given in Table **1**.

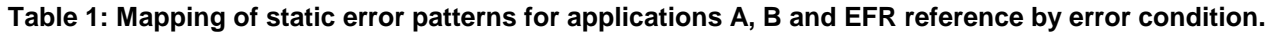

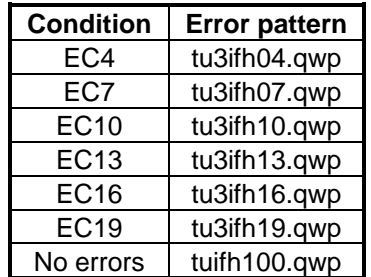

For applications A and B and the EFR reference *all* conditions that require the insertion of channel errors should be processed using the static common error patterns displayed in **Table 1**, i.e. the static common error patterns should be used for both the AMR-WB codec in application A and B and the GSM EFR reference codec. In order to make processing scripts less complicated also the no errors conditions will be simulated with a pseudo error pattern containing no errors (tuifh100.qwp).

A different segment of the static error patterns will be used for each talker. The start positions as a function of talker are given in Table 2.

#### **Table 2: Mapping of static error patterns segments as a function of talker.**

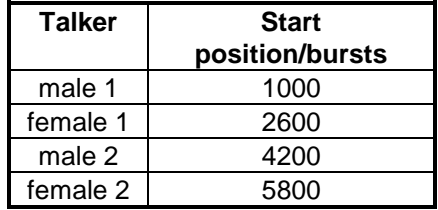

For example, when processing error condition EC7 through the EFR GSM reference codec with speech from female 2, the call to the error insertion device is as follows:

ed\_iface bitstream decoded tu3ifh07.qwp -s 1450

Note, that the value of 1450 is obtained by dividing the start position in bursts (5800) by the number of bursts per frame (4).

Application E:

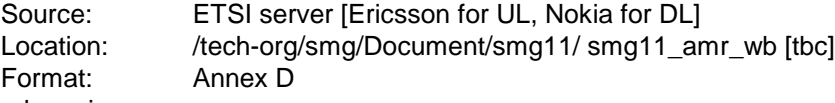

Files: q\_wb\_e.zip

The archive *q\_wb\_e.zip* contains the following files:

*ep\_e1.qfe, ep\_e1.qrb, ep\_e2.qfe, ep\_e2.qrb, ep\_e3.qfe, ep\_e3.qrb, ep\_e4.qfe, ep\_e4.qrb, ep\_e5.qfe, ep\_e5.qrb*

See next section for information on using the WCDMA error patterns.

Usage of WCDMA error patterns for application E:

The mapping of WCDMA error pattern files by error condition for applications E is given in Table **1**.

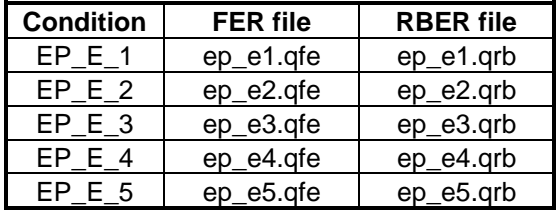

#### **Table 3: Mapping of static error patterns for applications E**

For application E *all* conditions should be processed using the common WCDMA channel error patterns displayed in **Table 3**. In order to make processing scripts less complicated also the no errors condition (EP\_E\_1) will be simulated with a pseudo error pattern containing no errors (ep\_e1.qfe, ep\_e1.qrb).

A different segment of the WCDMA channel error patterns will be used for each talker. The start positions as a function of talker are given in **Table 4**.

#### **Table 4: Mapping of WCDMA channel error patterns segments as a function of talker.**

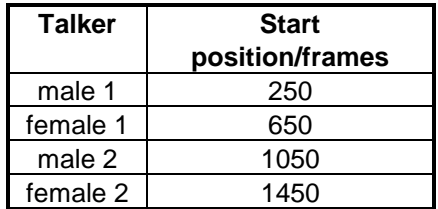

For example, when processing error condition EP<sub>\_E\_2</sub> for application E with speech from female 1, the call to the error insertion device is as follows:

wcdma\_eid –classA <ActualClassA\_bitnumber> -maxClassB <MaxClassB\_bitnumber> -offset 650 bitstream\_in bitstream\_out ep\_e2.qfe ep\_e2.qrb